The copy filmed hare has been reproduced thanks to the generosity of:

National Library of Canada

Tha imagaa appaaring hara ara tha baat quality possible considering the condition and legibility of tha original copy and in kaaping with tha filming eontraet apaaifieationa.

Original eopiaa in printod papar covara ara filmad baginning with tho front covar and anding on the last page with a printed or illustrated impression. or tha back covar whan appropriata. All othar original cepiaa ara filmad baginning on tha first page with a printed or illustrated impresaion, and anding on tha laat paga with a printad or illuatratad improsaion.

Tha laat racordad frama on aach microfiche ahali contain the symbol - (meaning "CON-TINUED"), or the symbol  $\nabla$  (meaning "END"), whiehavar applies.

Mapa. plates, charts, etc.. may be filmed at different reduction ratios. Those too larga to ba entirely included in one exposure are filmed beginning in the upper left hand comer, left to right and top to bottom. as many frames as required. Tha following diagrams illustrate the method:

L'exemplaire filmé fut reproduit grâce à la générosité de:

Blbllothiqua natlonala du Canada

Las images suiventas ont été reproduites avac le plus grand coin, cempta tanu da la condition ai de la nettaté de l'examplaire filmé, at an conformita avac las conditions du contrat da filmaga.

Les examplaires originaux dont la couvartura an papiar est imprimée sont filmés en commancant par la premier plat et en terminant soit par la dernière page qui comporte une empreinta d'impression ou d'iliustration, soit par le second plat, seion le caa. Toua les autres exemplairas originaux sont filmés an commançant par la premiére page qui comporta una emprainta d'impraaaion ou d'illuatration at an tarminant par la dernière page qui comporte une talle amprainta.

Un dea symbolaa suivants apparaltra sur la dernière image de chaque microfiche, salon la cas: le symbole — signifie "A SUIVRE", la<br>symbole V signifie "FIN".

Les cartaa. planches, tableaux, etc.. peuvent atra filmés à des taux de réduction différants. Lorsque le document est trop grand pour êtra raproduit an un soul cliché, il est filmé à partir da l'angle supérieur gauche, da gauche à droita. at da haut an baa. an pranant la nombra d'imagea ndcassaira. Lea diagrammas suivants illustrent la mdthode.

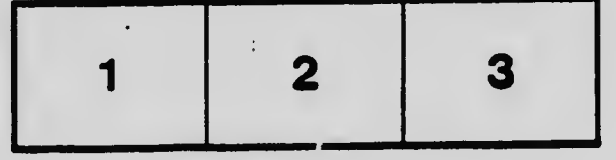

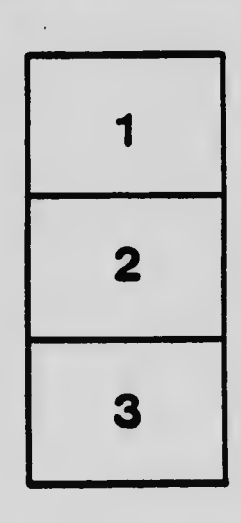

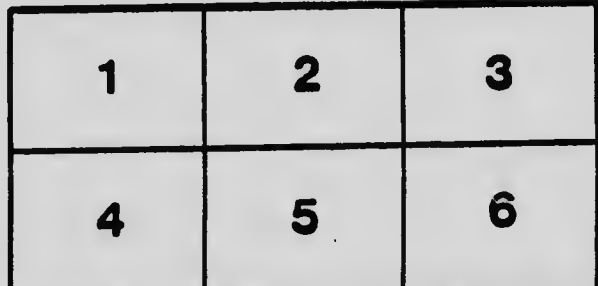